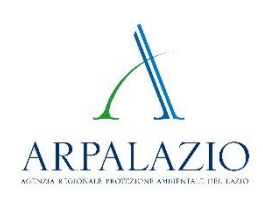

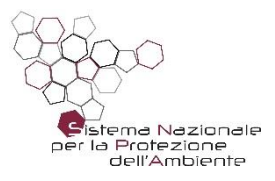

# **PIANO DI RISANAMENTO DELLA QUALITÀ DELL'ARIA Norme Tecniche di Attuazione Allegato 2 Procedura Tecnica n.2**

**Deliberazione del Consiglio Regionale 5 ottobre 2022, n.8**

# **"Indicazioni per la redazione degli Studi di dispersione degli impianti soggetti ad AIA"**

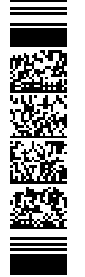

## **Sommario**

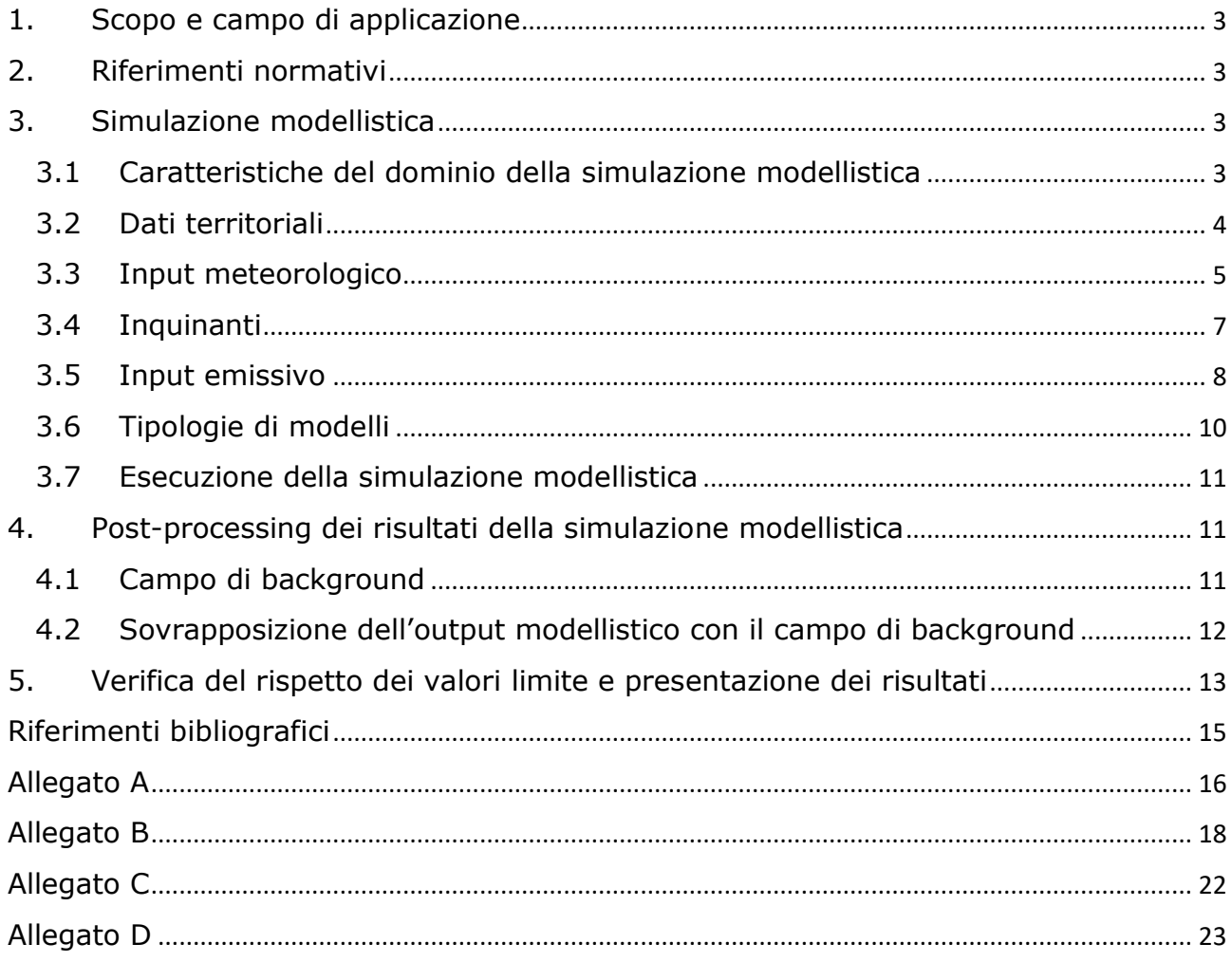

A cura di:

#### **ARPA Lazio**

Dipartimento stato dell'ambiente

Servizio qualità dell'aria e monitoraggio ambientale degli agenti fisici

Unità centro regionale della qualità dell'aria

Versione 7 novembre 2023

## 1. Scopo e campo di applicazione

Il presente documento contiene le indicazioni per la redazione secondo le previsioni del Piano di risanamento della qualità dell'aria (D.C.R. 5 ottobre 2022 n.8) degli studi modellistici ai fini della valutazione di impatto in atmosfera degli impianti, nuovi o esistenti, soggetti al rilascio delle Autorizzazioni Integrate Ambientali (AIA).

La procedura tecnica prevista dal Piano di risanamento, si applica ai fini della verifica del rispetto dei valori limite previsti dal D. Lgs. 155/2010 in relazione al contesto ambientale in cui è localizzato l'impianto e non è applicabile all'inquinamento prodotto da fonti odorigene.

## 2. Riferimenti normativi

Il quadro normativo cui fa riferimento il presente documento è il seguente:

- $\checkmark$  NTA Norme Tecniche di Attuazione del D.C.R. 5 ottobre 2022 n.8;
- $\checkmark$  UNI 10796:2000 "Valutazione della dispersione in atmosfera di effluenti aeriformi. Guida ai criteri di selezione dei modelli matematici".
- UNI 10964:2001 "Studi di impatto ambientale. Guida alla selezione dei modelli matematici per la previsione di impatto sulla qualità dell'aria".
- $\checkmark$  D.Lgs. 155/2010 e smi "Attuazione della direttiva 2008/50/CE relativa alla qualità dell'aria ambiente e per un'aria più pulita in Europa"
- $\checkmark$  Linee Guida SNPA 28 2020 "Valutazione di impatto ambientale. Norme tecniche per la redazione degli studi di impatto ambientale".

## 3. Simulazione modellistica

Lo studio modellistico deve contenere in modo chiaro tutte le informazioni necessarie per le valutazioni da parte dell'Agenzia in merito alle impostazioni ed alla configurazione delle simulazioni modellistiche, alla tipologia dei dati di input utilizzati, agli strumenti utilizzati ed alle modalità di presentazione dei risultati.

L'arco temporale coperto dallo studio modellistico deve essere pari ad 1 anno civile (dal 1 gennaio al 31 dicembre) in modo da poter confrontare i risultati ottenuti con i valori limite previsti dal D.Lgs. 155/2010 e smi (Allegato C).

In particolare è necessario che la documentazione in esame contenga almeno gli elementi riportati nei paragrafi seguenti.

#### 3.1 Caratteristiche del dominio della simulazione modellistica

È necessario che il dominio sia tale da includere le ricadute di tutte le sorgenti emissive convolte nella simulazione.

Orientativamente le dimensioni del dominio della simulazione modellistica deve essere pari a 20 km<sup>2</sup> e centrato sull'impianto oggetto di studio.

Qualora le caratteristiche geometriche e fisiche delle sorgenti emissive siano tali da evidenziare complessivamente un'area di impatto non congruente con tale specifica allora è necessario incrementare le dimensioni del dominio.

La risoluzione orizzontale della simulazione deve essere pari ad almeno 250 m. Qualora la simulazione fosse effettuata ad una risoluzione inferiore (ad es. 500 m, etc,…), tale scelta deve essere dettagliatamente giustificata.

Nel caso in cui l'impianto sia localizzato in un'area ad orografia complessa è necessario effettuare la simulazione almeno alla risoluzione specificata.

Simulazioni modellistiche in cui le caratteristiche geometriche del dominio siano differenti alle specifiche riportate devono essere dettagliatamente giustificate all'interno dello studio di impatto.

#### 3.2 Dati territoriali

È necessario che lo studio modellistico contenga una descrizione dettagliata del contesto territoriale in cui giace l'impianto in relazione alle sorgenti emissive per cui è richiesta l'autorizzazione al fine di verificare se le caratteristiche geometriche della simulazione e la tipologia del modello utilizzato sono adatte alla valutazione d'impatto sul territorio.

- orografia: lo studio modellistico deve contenere informazioni dettagliate circa l'eventuale presenza di incanalamenti, valli, rilievi e il dislivello orografico all'interno di un'area pari ad almeno 20 km<sup>2</sup> centrata sull'impianto oggetto di studio e, se superiore, comunque pari all'ampiezza del dominio della simulazione. Tali informazioni sono necessarie per una corretta ricostruzione meteorologica e, conseguentemente, della concentrazione degli inquinanti al suolo e devono essere utilizzate come input della simulazione modellistica coerentemente con la risoluzione spaziale adottata;
- uso del suolo: i meccanismi di dispersione degli inquinanti in atmosfera sono influenzati dalla presenza di discontinuità territoriali a causa del differente input energetico legato all'interazione suolo-aria o acqua-aria che si riflette sulla distribuzione spaziale degli inquinanti e sui processi di deposizione fortemente dipendenti dal tipo di suolo all'interno del dominio di simulazione (ad esempio bosco, terreno secco, erba, urbanizzato, acqua, etc, ...). La simulazione modellistica deve tenere conto dei diversi tipi di suolo all'interno del dominio di calcolo coerentemente con la risoluzione spaziale adottata. Il dettaglio con cui viene ricostruito l'uso del suolo deve tener conto della complessità dell'area oggetto di studio.

Lo studio modellistico deve contenere informazioni relative all'orografia e all'uso del suolo utilizzate nella simulazione modellistica giustificando le scelte e le assunzioni adottate nel singolo caso specifico.

#### 3.3 Input meteorologico

Lo studio dovrà essere condotto ricostruendo numericamente, mediante un opportuno modello di simulazione della dispersione degli inquinanti in aria.

Ogni modello di dispersione richiede informazioni meteorologiche e micrometeorologiche differenti che devono essere eventualmente stimate con opportuni processori sulla base delle informazioni meteorologiche disponibili.

La ricostruzione meteorologica deve essere effettuata su base oraria e deve coprire un arco temporale pari ad un anno civile (dal 01 gennaio al 31 dicembre) in modo da poter confrontare i risultati della simulazione modellistica con i valori limite previsti dal D.Lgs. 155/2010 e smi come previsto dalle NTA.

In linea di principio, facendo riferimento alla norma UNI 10964:2001 ed alle NTA, le tipologie di dati meteorologici che possono essere utilizzate per preparare l'input meteorologico del modello di dispersione sono riconducibili alle seguenti:

#### Dati puntuali forniti da stazioni meteorologiche al suolo e/o in quota (radiosondaggi)

È opportuno che la dotazione strumentale delle stazioni meteorologiche preveda almeno la misura dei parametri convenzionali di base:

- Velocità del vento;
- Direzione del vento;
- Temperatura

Qualora non fosse disponibile la misura dei parametri diversi da velocità del vento, direzione del vento e temperatura, è consentito integrare eventualmente il dataset meteorologico con l'output di un modello prognostico.

Fermo restando le indicazioni contenute nel WMO relative alla quota della misura dell'intensità e direzione del vento (circa 10 m.) e all'eventuale presenza di ostacoli in prossimità del sensore, è necessario che i punti di misura utilizzati siano rappresentativi dell'area oggetto di studio in relazione all'ubicazione dalle stazioni, la distanza dalle sorgenti di emissione, la maggiore o minore disomogeneità del territorio tra la stazione di misura ed i punti di emissione, in modo da ricostruire in modo realistico l'input meteorologico per la simulazione modellistica.

In generale è opportuno che ci siano uno o più punti di misura in prossimità dall'impianto. Tale specifica può variare in funzione delle caratteristiche orografiche del territorio in considerazione del fatto che per le aree ad orografia complessa è opportuno avere a disposizione più di un punto di misura localizzati in prossimità dell'impianto e in modo da rappresentare adeguatamente il regime anemologico del territorio integrando, se possibile, le misure al suolo con i profili in quota di vento e temperatura.

La copertura temporale (numero di dati validi) deve essere indicativamente pari ad almeno il 75%, sia su base annuale che mensile in modo tale che gli eventuali dati mancanti siano omogeneamente distribuiti durante l'anno di simulazione.

Come previsto dalle NTA del PRQA, l'Agenzia mette a disposizione i dati (semi-orari) della rete micrometeorologica regionale costituita dalle seguenti 8 stazioni di misura (https://www.arpalazio.it/web/guest/ambiente/aria/sistema-di-monitoraggio):

- $\triangleright$  AL001 TorVergata
- $\triangleright$  AL002 Latina
- $\triangleright$  AL003 Cavaliere
- AL004 Castel di Guido
- $\triangleright$  AL005 Istituto Jucci (Rieti)
- AL006 Aeroporto Militare di Frosinone
- AL007 Boncompagni
- AL008 Aeroporto Militare di Viterbo

Tali stazioni sono in grado di fornire un dataset meteorologico completo costituito dai parametri meteorologici convenzionali e dai parametri turbolenti dell'atmosfera mediati su 30 min. L'elenco dei parametri disponibili è riportato nell'Allegato A.

È opportuno che lo studio modellistico faccia riferimento alle misure delle stazioni suddette. Sono comunque ammesse altre fonti dati purché presente documentazione attestante l'origine, la validità e l'adeguatezza delle misure.

Nel caso in cui lo studio modellistico sia riferito ad un'area ad orografia complessa è opportuno utilizzare le misure come input ad un modello diagnostico in modo da ricostruire adeguatamente il campo di vento e di temperatura nell'area oggetto di studio. Lo studio modellistico deve contenere i riferimenti e/o la documentazione necessaria per la valutazione del modello diagnostico.

È consentito l'utilizzo di processori meteorologici in grado di stimare i parametri turbolenti anche a valle di un modello diagnostico (come la velocità di frizione, la velocità convettiva di scala, i flussi di calore, l'energia cinetica turbolenta, l'altezza di rimescolamento, etc,…). Tali parametri devono essere considerati variabili nello spazio e nel tempo coerentemente al caso specifico in esame.

Lo studio modellistico deve contenere i riferimenti e/o la documentazione necessaria per la valutazione del processore meteorologico.

Campi forniti da modelli meteorologici prognostici

È consentito l'utilizzo di campi meteorologici forniti da un modello prognostico per ricostruire l'input del modello di dispersione.

Tali dati, che possono essere utilizzati anche ad integrazione di eventuali punti di misura meteorologici, possono essere utilizzati nei modi seguenti:

- Utilizzo del campo meteorologico orario 3D come input ad un modello diagnostico per effettuare una simulazione ad alta risoluzione (250 m) in modo da ricostruire adeguatamente le discontinuità del territorio in esame;
- Utilizzo di uno o più profili meteorologici orari estratti dal campo meteorologico 3D. È opportuno, in particolare per aree ad orografia complessa, utilizzare il profilo eventualmente come input ad un modello diagnostico per effettuare una simulazione ad alta risoluzione (250 m) in modo da ricostruire adeguatamente le discontinuità del territorio in esame.

Come previsto dalle NTA del PRQA, l'Agenzia mette a disposizione i dati orari forniti dal modello meteorologico prognostico operativo presso il Centro Regionale della Qualità dell'Aria. L'elenco dei parametri disponibili è riportato nell'Allegato B.

È opportuno che lo studio modellistico faccia riferimento a tali dati. Sono comunque ammesse altre fonti dati purché presente documentazione o riferimenti bibliografici che ne attestino le performance.

È consentito l'utilizzo di processori meteorologici in grado di stimare i parametri turbolenti anche a valle di un modello diagnostico (come la velocità di frizione, la velocità convettiva di scala, i flussi di calore, l'energia cinetica turbolenta, l'altezza di rimescolamento, etc, …). Tali parametri devono essere considerati variabili nello spazio e nel tempo coerentemente al caso specifico in esame.

Lo studio modellistico deve contenere i riferimenti e/o la documentazione necessaria per la valutazione del processore meteorologico.

Non è consentito l'utilizzo delle classi di stabilità di Pasquill-Gifford o simili per la caratterizzazione delle capacità dispersive dell'atmosfera in luogo dei parametri turbolenti in particolare per le aree ad orografia complessa.

La risoluzione temporale dei dati meteorologici in input al modello di dispersione utilizzato (par. 3.6) deve essere almeno oraria sia nel caso di dataset forniti da misure che da ricostruzioni modellistiche o da eventuali loro combinazioni.

3.1.1. Modalità di richiesta dati meteo

La richiesta dei dati meteo va fatta all'Agenzia all'indirizzo PEC: direzione.centrale@arpalazio.legalmailpa.it

Nella mail di richiesta è necessario specificare:

le coordinate del centro dell'impianto/del punto di interesse in **UTM32 WGS84**

Le caratteristiche tecniche dei dati forniti dall'Agenzia sono riportati in Allegato B.

#### 3.4 Inquinanti

Gli inquinanti da considerare dipendono dal caso specifico in esame e sono tra quelli previsti dal D. Lgs. 155/2010 per cui esistono dei valori limite a protezione della salute umana fatta eccezione per  $1'O_3$  essendo questo un inquinante di carattere esclusivamente secondario.

#### 3.5 Input emissivo

In generale lo studio modellistico deve fornire tutte le informazioni necessarie per valutare l'impatto sullo stato della qualità dell'aria delle sorgenti emissive direttamente o indirettamente legate all'impianto in relazione al contesto territoriale in cui sono localizzate le sorgenti stesse.

Le caratteristiche fisiche e geometriche delle sorgenti emissive dipendono dal singolo caso specifico per cui è richiesta la valutazione ma in ogni caso è opportuno considerare la distinzione tra gli impianti di nuova installazione e gli impianti esistenti.

Impianti di nuova installazione

Per le sorgenti emissive di nuova installazione è richiesto che l'input emissivo per il modello di dispersione sia costruito tenendo conto delle emissioni autorizzate, ossia facendo riferimento in via cautelativa ai limiti previsti nel QRE, e ipotizzando una modulazione temporale oraria e giornaliera prevista o come in impianti simili in relazione all'esercizio dell'impianto. Nel caso in cui la variazione oraria prevista delle emissioni sia trascurabile è consentito l'utilizzo di una modulazione temporale costante lungo l'arco della simulazione modellistica.

Impianti esistenti

Nel caso di una o più modifiche di una o più sorgenti emissive pre-esistenti è opportuno che lo studio modellistico contenga la valutazione dell'impatto sia nello scenario ante-operam che nello scenario post-operam in modo da poter valutare l'impatto delle modifiche rispetto alla situazione pre-esistente e quantificare la variazione in termini di concentrazione al suolo degli inquinanti dovuta alla modifica stessa. Il quadro emissivo deve riferirsi alle condizioni autorizzate, ossia facendo riferimento in via cautelativa ai limiti previsti nel QRE. Per le simulazioni modellistiche riferite al quadro emissivo sia ante-operam che post-operam va considerata una modulazione temporale oraria e giornaliera delle emissioni delle sorgenti coinvolte durate il funzionamento a regime dell'impianto. Nel caso in cui la variazione oraria prevista delle emissioni sia trascurabile è consentito l'utilizzo di una modulazione temporale costante lungo l'arco della simulazione modellistica.

È necessario tenero conto del fatto che la ricostruzione del quadro emissivo in funzione degli impianti esistenti non è trattata esplicitamente nelle NTA pertanto tale distinzione viene richiesta al fine di poter valutare con maggiore dettaglio l'impatto sul territorio di eventuali modifiche di sorgenti che già insistono nell'area oggetto di studio che presumibilmente sono già contemplate nell'inventario regionale delle emissioni.

Lo studio modellistico deve coinvolgere tutte le sorgenti emissive dell'impianto in esame. L'esclusione di una o più sorgenti deve essere dettagliatamente motivata.

Oltre alle sorgenti emissive oggetto della valutazione è necessario che lo studio modellistico includa le emissioni indotte legate alle sorgenti emissive in oggetto, come ad esempio il traffico stradale, per le quali è prevista una variazione del quadro emissivo in relazione al funzionamento dell'impianto o di una o più modifiche dello stesso.

In generale le caratteristiche geometriche delle sorgenti emissive possono essere ricondotte alle seguenti tipologie:

*Sorgenti puntuali*

Per ogni sorgente puntuale devono essere riportate le caratteristiche geometriche e fisiche del punto di emissione, nello specifico:

- Caratteristiche geometriche del punto di emissione: localizzazione, quota di emissione, sezione del camino;
- Caratteristiche fisiche dl punto di emissione: velocità di uscita dei fumi, temperatura di uscita dei fumi, flusso di massa di ogni inquinante, concentrazione normalizzata, portata.
- *Sorgenti lineari*

Lo studio modellistico deve riportare le informazioni necessarie per identificare le sorgenti lineari, tipicamente i tratti stradali, le informazioni che sono state utilizzate per la simulazione modellistica come ad esempio la modulazione temporale, il numero di veicoli, l'emissione per veicolo e la documentazione e/o i riferimenti sulla metodologia utilizzata per stimare le emissioni.

Le emissioni da trasporto su strada possono essere calcolate facendo riferimento alla metodologia suggerita dall'agenzia Europea per l'Ambiente:

*https://www.eea.europa.eu/publications/emep-eea-guidebook-2019* (o versioni più aggiornate)

oppure la banca dati dei fattori di emissione medi del trasporto stradale in Italia di ISPRA (*http://www.sinanet.isprambiente.it/it/sia-ispra/fetransp).*

#### *Sorgenti areali*

Lo studio modellistico deve riportare le informazioni necessarie per identificare le sorgenti areali sia convogliate che non convogliate, tutte le informazioni che sono state utilizzate per la simulazione modellistica e la documentazione e/o i riferimenti sulla metodologia utilizzata per stimare le emissioni.

*Sorgenti volumetriche*

Lo studio modellistico deve riportare le informazioni necessarie per identificare le sorgenti volumetriche, tutte le informazioni che sono state utilizzate per la simulazione modellistica e la documentazione e/o i riferimenti sulla metodologia utilizzata per stimare le emissioni.

*Altre sorgenti (movimentazione, cumuli, cave, etc,…)*

Per la stima delle polveri diffuse da cumuli o movimentazione, se significative, possono essere utilizzati i dati riportati nelle Linee Guida di ARPA Toscana (http://www.arpat.toscana.it/notizie/arpatnews/2009/allegati/235.pdf) o riportati nella metodologia EPA (https://www.epa.gov/air-emissions-factors-and-quantification/ap-42-compilation-air-emissions-factors)

#### 3.6 Tipologie di modelli

La scelta del modello da utilizzare per la simulazione modellistica dipende dal caso specifico in oggetto. Occorre fare una distinzione tra le seguenti 3 diverse tipologie di modelli a scala locale consentite dalle NTA: modelli gaussiani ibridi, modelli lagrangiani a puff e modelli lagrangiani a particelle.

#### *Modelli gaussiani ibridi*

Questi modelli (ad esempio US-EPA AERMOD) sono di tipo stazionario e richiedono una modesta quantità di dati meteorologici di input e ricorrono ad ipotesi semplificative per la risoluzione delle equazioni che descrivono i processi di trasporto e diffusione. Sono in grado di considerare solo in prima approssimazione gli effetti dell'orografia e non sono in grado di tenere conto in modo dettagliato della struttura non costante dei parametri meteorologici sia nello spazio che nel tempo. Come previsto dalle NTA, questa classe di modelli può essere utilizzato solo nel caso in cui il dislivello massimo del territorio all'interno del dominio di calcolo non superi i 250 m.

#### *Modelli lagrangiani a puff*

I modelli a puff (ad esempio US-EPA CALPUFF) possono essere considerati una categoria intermedia tra i modelli gaussiani e quelli lagrangiani a particelle. Sono modelli tridimensionali non stazionari nei quali l'emissione viene discretizzata in una serie di puff trasportati e diffusi all'interno del dominio di calcolo secondo il campo di vento cui sono soggetti e ipotizzando una distribuzione gaussiana della concentrazione all'interno di ogni puff.

#### *Modelli lagrangiani a particelle*

I modelli lagrangiani a particelle sono modelli tridimensionali non stazionari e richiedono un campo meteorologico tridimensionale in input. Esso sono in grado di determinare le caratteristiche dinamiche delle singole particelle che vengono emesse dalle sorgenti localizzate nel dominio di calcolo coerentemente con il campo meteorologico cui sono soggette ed al livello di turbolenza dell'atmosfera. Questa classe di modelli costituisce, tra i modelli a scala locale, il riferimento per le aree ad orografia complessa.

È opportuno che il tipo di modello utilizzato per lo studio modellistico sia in grado di trattare in modo adeguato le calme di vento (orientativamente valori di intensità del vento < 0.5 m/s riferiti ad una quota di 10 m). Tali valori non devono mai essere rimossi e, nel caso in cui la percentuale delle calme di vento sia significativa, è opportuno che il modello sia di tipo lagrangiano a puff o a particelle.

Come richiesto dalle NTA, l'utilizzo di modelli gaussiani ibridi è consentito solo nei casi di domini di calcolo ad orografia semplice (dislivello massimo inferiore a 250 m). In tutti i casi possono essere utilizzati modelli lagrangiani a puff o a particelle e l'utilizzo di questi modelli è obbligatorio nei casi in cui il dislivello massimo all'interno del dominio di calcolo sia superiore ai 250 m.

#### 3.7 Esecuzione della simulazione modellistica

Non è necessario che il modello utilizzato sia in grado di trattare i meccanismi di trasformazione chimica o fotochimica che hanno luogo in atmosfera.

Lo studio deve essere condotto ricostruendo numericamente, mediante il modello di simulazione della dispersione degli inquinanti in aria scelto nel caso specifico, la distribuzione spaziale della concentrazione oraria degli inquinanti emessi dall'impianto secondo la modulazione temporale opportunamente assegnata. Tali distribuzioni di concentrazione, una per ogni inquinante, devono essere effettuate su un periodo di mediazione di 1 ora e devono coprire un arco temporale pari ad 1 anno civile.

Relativamente alla deposizione secca ed umida degli inquinanti è sufficiente determinare la prevista distribuzione spaziale cumulata sull'intero periodo di riferimento sia degli inquinanti gassosi che particellari.

Per quanto riguarda, invece, lo studio dell'impatto di eventuali emissioni di vapor d'acqua, è opportuno evidenziare la variazione di umidità dell'aria nel dominio di calcolo e la quantificazione delle situazioni potenzialmente favorevoli alla formazione di ghiaccio sulle strade. È consentito, almeno in prima approssimazione e sempre col medesimo modello di simulazione, considerare il vapor d'acqua come un qualsiasi inquinante, tenendo conto, però, della possibile saturazione dell'aria e del possibile passaggio in fase solida dell'acqua stessa.

È necessario, in particolare per sorgenti di tipo puntuale, che la configurazione del modello preveda l'attivazione del plume-rise in modo da tenere conto dell'innalzamento del pennacchio all'equilibrio. Il calcolo deve essere effettuato secondo quanto previsto nella Procedura Tecnica n. 1 dell'Allegato 2 delle NTA.

#### 4. Post-processing dei risultati della simulazione modellistica

A valle della simulazione modellistica e a partire dai campi di concentrazione degli inquinanti previsti dal D. Lgs. 155/2010 è necessario che lo studio modellistico fornisca gli elementi per verificare l'eventuale criticità sullo stato della qualità dell'aria nel territorio circostante l'impianto oggetto di studio.

Facendo riferimento alle NTA, lo studio modellistico deve contenere la sovrapposizione della distribuzione spaziale della concentrazione simulata con il campo di background ottenuto secondo le modalità riportate nel par. 4.1 e calcolata secondo le modalità indicate nel par. 4.2 al fine di calcolare tutti gli indicatori di qualità dell'aria previsti per i singoli inquinanti riportati nel par. 4.3.

#### 4.1 Campo di background

Il campo di background consiste nella distribuzione spaziale della concentrazione oraria degli inquinanti fornita dal sistema di valutazione della qualità dell'aria regionale di ARPA Lazio.

Al fine di effettuare la sovrapposizione secondo le modalità riportate nel paragrafo 4.2 è necessario effettuare una interpolazione spaziale del campo di concentrazione oraria per ogni singolo inquinante in modo da ottenere dei campi di concentrazione oraria alla stessa risoluzione orizzontale target della simulazione modellistica dell'impianto (ad es esempio 250 m).

L'interpolazione spaziale può essere effettuata mediante tecniche geometriche come l'inverso del quadrato della distanza o le consuete tecniche geostatistiche. È necessario che sia presente una descrizione del metodo utilizzato e, nel caso, i riferimenti bibliografici.

#### 4.1.1. Modalità di richiesta dei campi di concentrazione

La richiesta dei campi di concentrazione va fatta all'Agenzia all'indirizzo PEC: direzione.centrale@arpalazio.legalmailpa.it

Nella mail di richiesta è necessario specificare:

- le coordinate del centro dell'impianto/del punto di interesse in **UTM32 WGS84**
- gli inquinanti per i quali verrà condotta la simulazione di dispersione

Le caratteristiche tecniche dei dati forniti dall'Agenzia sono riportati in Allegato D.

4.2 Sovrapposizione dell'output modellistico con il campo di background

La sovrapposizione deve essere effettuata sommando, ora per ora e inquinante per inquinante, il campo di background ottenuto secondo le modalità descritte nel par. 4.1 e il campo di output della simulazione modellistica dell'impianto effettuata secondo le modalità riportate nel cap. 3.

Coerentemente con quanto riportato nel par. 3.5, è necessario tenero conto del fatto che la ricostruzione modellistica in funzione degli impianti esistenti non è trattata esplicitamente nelle NTA pertanto tale distinzione viene richiesta al fine di poter valutare con maggiore dettaglio l'impatto sul territorio di eventuali modifiche di sorgenti che già insistono nell'area oggetto di studio che presumibilmente sono già contemplate nell'inventario regionale delle emissioni.

Alla luce di ciò, è necessario fare alcune considerazioni sulle modalità di sovrapposizione per i due casi seguenti: impianto di nuova installazione e impianto esistente.

 $\checkmark$  Impianti di nuova installazione

Per gli impianti di nuova installazione, la sovrapposizione deve essere effettuata sommando algebricamente le distribuzioni orarie di concentrazione, inquinante per inquinante in modo da ottenere un unico campo di concentrazione orario per ogni inquinante da utilizzare per la verifica del rispetto dei relativi valori limite secondo le modalità riportate nel cap. 5.

 $\checkmark$  Impianti esistenti con modifica del quadro emissivo (quantità e modulazione)

Per gli impianti o le sorgenti emissive già esistenti, è opportuno che la sovrapposizione sia effettuata secondo i passi seguenti:

- 1. Calcolo della concentrazione  $\Delta C = C_{post-overam} C_{ante-operam}$  per ogni inquinante e per ogni ora. Dove *Cante-operam* è il campo di concentrazione oraria fornito dalla simulazione modellistica dell'impianto nelle condizioni pre-esistenti e *Cpost-operam* è il campo di concentrazione oraria fornito dalla simulazione modellistica dell'impianto nelle condizioni a valle delle modifiche.
- 2. Sovrapposizione, per ogni inquinante e per ogni ora, del campo di concentrazione oraria *ΔC* ottenuto nel punto 1 con il campo di background calcolato secondo le modalità descritte nel par. 4.1.
- $\checkmark$  Impianti esistenti senza modifica del quadro emissivo

Per gli impianti esistenti che non modifichino il quadro emissivo, non è necessario sommare algebricamente le distribuzioni orarie di concentrazione stimate con modello di dispersione con il campo di background, poiché esse sono già ricomprese nel campo di fondo. Sarà sufficiente, a valle della simulazione modellistica di cui al paragrafo 3, procedere alla distribuzione spaziale degli indicatori di legge anche in termini di variazione percentuale rispetto alla situazione di background, come descritto nel paragrafo 5, in modo da poter valutare e quantificare eventuali peggioramenti o miglioramenti dello stato della qualità dell'aria nel territorio in esame.

## 5. Verifica del rispetto dei valori limite e presentazione dei risultati

È opportuno che i risultati complessivi delle simulazioni modellistiche siano presentati in modo ad evidenziare l'eventuale variazione dello stato della qualità dell'aria sul territorio in esame direttamente o indirettamente legata alla presenza dell'impianto oggetto dello studio.

Al fine della verifica del rispetto dei valori limite è necessario, a partire dai campi di concentrazione oraria ottenuti secondo le modalità riportate nel par. 4.2, calcolare, per ogni inquinante simulato, le distribuzioni spaziali dei relativi indicatori dello stato di qualità dell'aria previsti dal D. Lgs. 155/2010 e riportati nell'allegato C. Si può non considerare quelli relativi alla protezione della vegetazione qualora l'attività da autorizzare sia in ambito industriale e urbano.

Facendo riferimento alle NTA ed alla UNI 10964:2001, è necessario che lo studio modellistico contenga almeno le informazioni che, tra le seguenti, sono in relazione al quadro emissivo dello studio modellistico.

- $\triangleright$  PM10
	- $\checkmark$  Distribuzione spaziale della concentrazione media annua;
	- $\checkmark$  Distribuzione spaziale del numero di superamenti annuo del valore limite di 50  $uq/m<sup>3</sup>$  calcolati su base giornaliera.
- $\triangleright$  PM2.5
	- $\checkmark$  Distribuzione spaziale della concentrazione media annua;
- $\triangleright$  NO<sub>2</sub>
	- $\checkmark$  Distribuzione spaziale della concentrazione media annua;
	- $\checkmark$  Distribuzione spaziale del numero di superamenti orari del valore limite di 200 ug/m<sup>3</sup> calcolati su base oraria;
- $\triangleright$  CO
	- $\checkmark$  Distribuzione spaziale del numero di superamenti annuo del valore limite di 10 mg/m<sup>3</sup> calcolati come massimo della media mobile su 24 ore;
- $\triangleright$  C<sub>6</sub>H<sub>6</sub>
	- $\checkmark$  Distribuzione spaziale della concentrazione media annua;
- $\triangleright$  Metalli (As, Cd, Ni, Pb)
	- $\checkmark$  Distribuzione spaziale della concentrazione media annua;
- $\triangleright$  Benzo(a)pirene
	- $\checkmark$  Distribuzione spaziale della concentrazione media annua;
- $\triangleright$  SO<sub>2</sub>
	- $\checkmark$  Distribuzione spaziale del numero di superamenti annuo del valore limite di 125 ug/m<sup>3</sup> calcolati su base giornaliera;
	- $\checkmark$  Distribuzione spaziale del numero di superamenti annuo del valore limite di 350 ug/m<sup>3</sup> calcolati su base oraria;

È opportuno che lo studio modellistico contenga la distribuzione spaziale degli indicatori tra quelli sopra indicati anche in termini di variazione percentuale rispetto alla situazione di background, qualora presente (l'Agenzia non fornisce i valori di fondo dei metalli e del Benzo(a)pirene), in modo da poter valutare e quantificare eventuali peggioramenti o miglioramenti dello stato della qualità dell'aria nel territorio in esame.

Si fa presente che la verifica del rispetto dei valori limite deve avvenire su tutto il dominio della simulazione modellistica e non solamente sui punti recettori e che le valutazioni conclusive devono tener conto della classificazione aggiornata del Comune di appartenenza.

In base alle NTA, se dall'analisi si evidenziano superamenti dei valori limite di qualità dell'aria, l'installazione dell'impianto viola quanto previsto dalla normativa vigente ed il giudizio di idoneità ambientale è negativo; mentre, in assenza di superamenti generati dall'impianto, si deve valutare la variazione della distribuzione spaziale degli indicatori di qualità dell'aria, determinata dal confronto tra la distribuzione spaziale degli indicatori di qualità dell'aria del fondo attuale ottenuta dall'interpolazione di cui al par. 4.1 con la distribuzione ottenuta sovrapponendo al fondo attuale il contributo delle emissioni dell'impianto di cui al par. 4.2.

## Riferimenti bibliografici

- 1. Norme Tecniche di Attuazione del D.C.R. 5 ottobre 2022, n.8;
- 2. UNI 10796:2000 "Valutazione della dispersione in atmosfera di effluenti aeriformi. Guida ai criteri di selezione dei modelli matematici".
- 3. UNI 10964:2001 "Studi di impatto ambientale. Guida alla selezione dei modelli matematici per la previsione di impatto sulla qualità dell'aria".
- 4. D.Lgs. 155/2010 "Attuazione della direttiva 2008/50/CE relativa alla qualità dell'aria ambiente e per un'aria più pulita in Europa"
- 5. Linee Guida SNPA 28 2020 "Valutazione di impatto ambientale. Norme tecniche per la redazione degli studi di impatto ambientale".
- 6. Arpa Lombardia, 2018: Indicazioni relative all'utilizzo di tecniche modellistiche per la simulazione della dispersione di inquinanti negli studi di impatto sulla componente atmosfera.
- 7. Arpa Veneto, 2020: Indicazioni per l'utilizzo di tecniche modellistiche per la simulazione della dispersione di inquinanti in atmosfera.
- 8. Guide to Meteorological Instruments and Methods of Observations, WMO, 2010.
- 9. US-EPA: AP-42 Compilation of Air Pollutant Emission Factors.

## Allegato A

## **Lista parametri forniti dalle stazioni della rete micrometeorologica regionale**

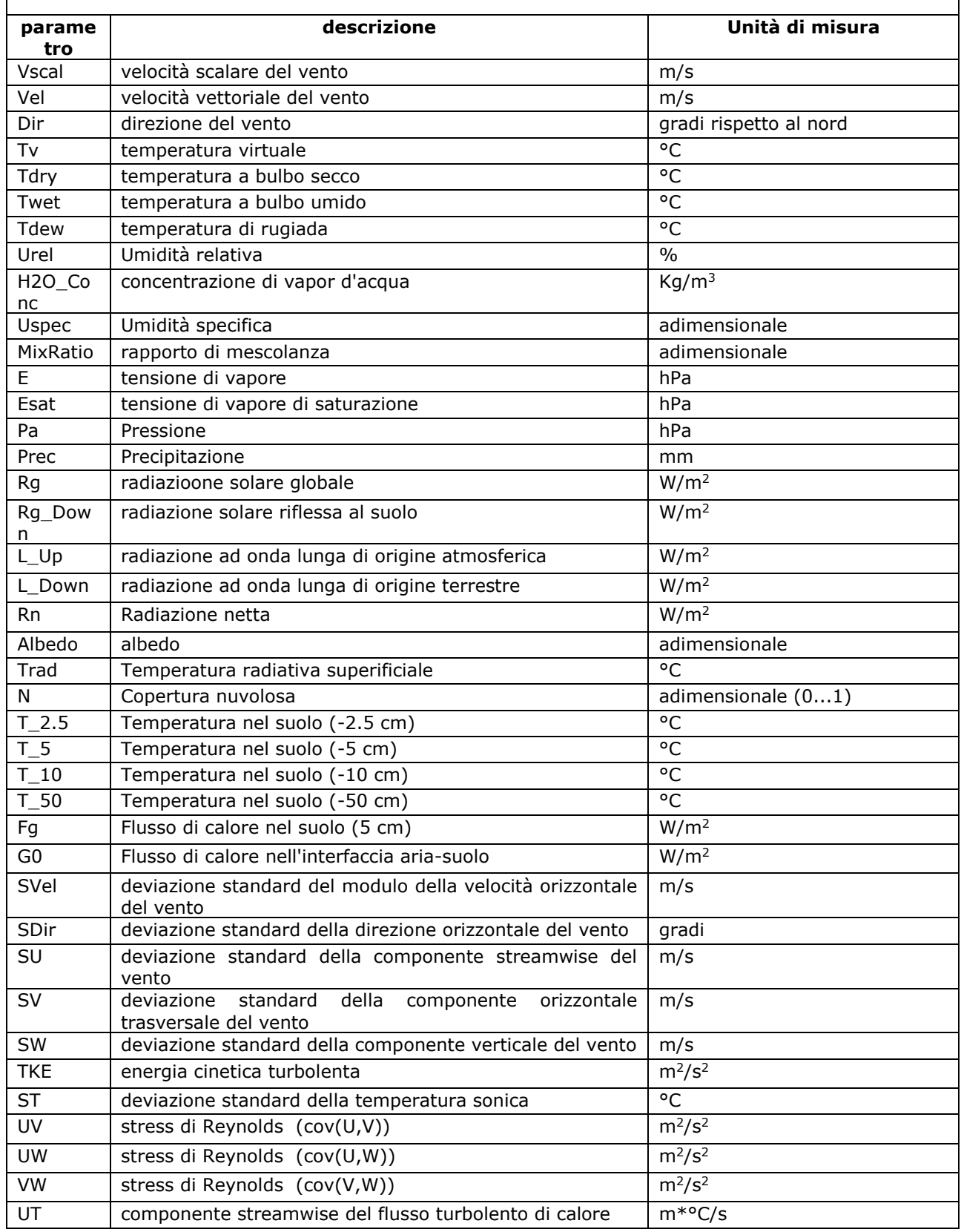

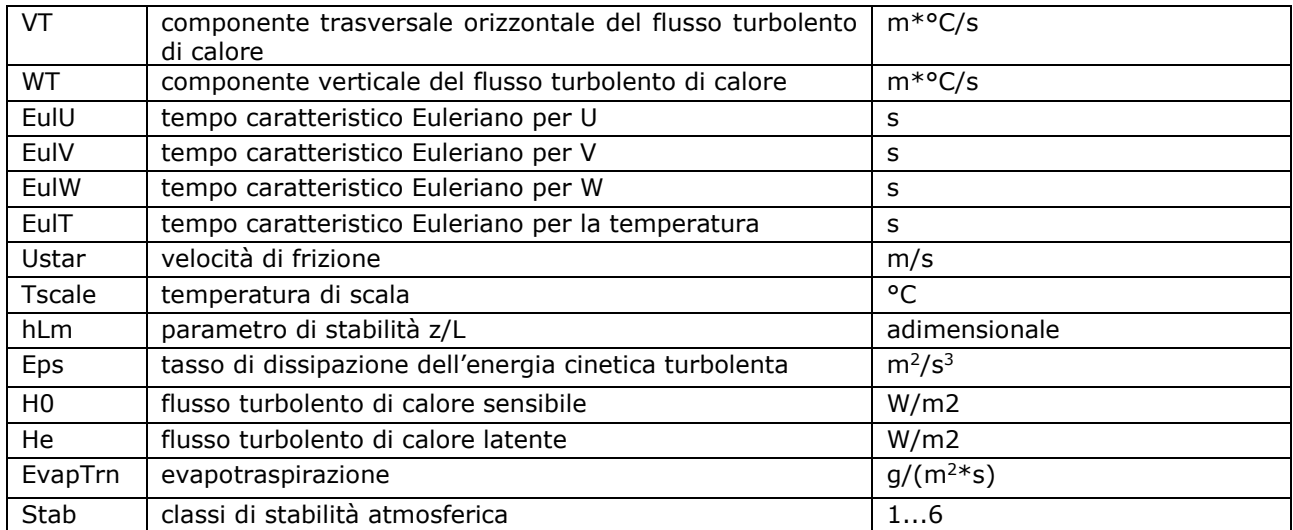

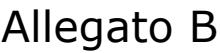

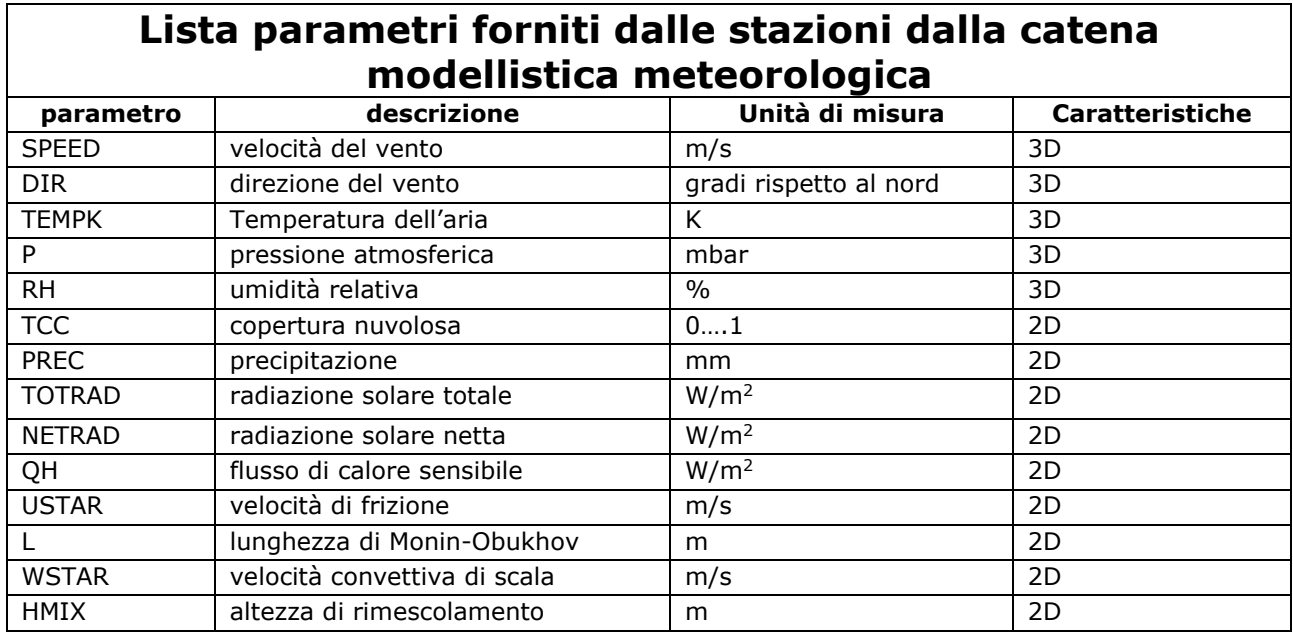

#### **STRUTTURA DEI DATI FORNITI:**

I file ascii contengono i valori orari delle variabili 2D e 3D estratte nei punti indicati.

Il separatore dei campi all'interno dei singoli file è ";".

Nome file: "riferimento".meteo."giorno".var.3d.dat

=====================================================

================

I file 3d contengono i profili orari delle seguenti variabili:

- 1) SPEED --> velocità del vento (m/s)
- 2) DIR --> direzione del vento (gradi)
- 3) TEMPK --> Temperatura (K)
- 4) P --> Pressione (hPa)
- 5) RH --> Umidità relativa (%)

I 16 livelli (espressi in metri, agl) sono i seguenti :

10, 35 70, 120, 195, 305, 465, 695, 1025, 1505, 2200, 3205, 4550, 6050, 7550, 9050

Il formato dei file 3d è il seguente (intestazione di ogni file):

Date; Hour; Station; St.Code; Variable; Unit; Type; Value;

- Date --> giorno (gg/mm/aaaa)
- Hour --> ora (hh)
- Station --> Punto a cui sono riferiti i dati

ST.Code --> non importante

- Variable --> Nome del parametro
	- -) SPEED: intensità del vento
	- -) DIR: direzione del vento
	- -) T: Temperatura
	- -) P: Pressione
	- -) RH: Umidità relativa
- Unit --> Unità di misura della variabile
- Type --> non importante
- Value --> Valore del parametro alle varie quote di sotto indicate.

```
quota_1 --> quota (agl) a cui si riferisce il valore del parametro
quota_2 --> quota (agl) a cui si riferisce il valore del parametro
.
quota_n --> quota (agl) a cui si riferisce il valore del parametro
=====================================================
================
Nome file: "riferimento".meteo."giorno".var.2d.dat
=====================================================
================
1) TCC --> Copertura nuvolosa (0...1)
2) PREC --> Precipitazione (mm/h)
=====================================================
================
Nome file: "riferimento".micrometeo."giorno".var.2d.dat
=====================================================
================
I file 2d contengono i valori orari delle seguenti variabili:
1) TOTRAD --> Radiazione totale (W/m2)
2) NETRAD --> Radiazione netta (W/m2)
3) QH --> Flusso di calore sensibile (W/m2)
4) USTAR --> velocità di frizione (m/s)
5) L --> Lunghezza di Monin-Obukhov (m)
6) WSTAR --> velocità convettiva di scala (m/s)
7) HMIX --> Altezza di rimescolamento (m)
Il formato dei file 2d è il seguente (intestazione di ogni file):
Date; Hour; Station; St.Code; Variable; Unit; Type; Value;
Date --> giorno (gg/mm/aaaa)
Hour --> ora (hh)
Station --> Punto a cui sono riferiti i dati
ST.Code --> non importante
```
Variable --> Nome del parametro

20

- Unit --> Unità di misura della variabile
- Type --> non importante
- Value --> Valore del parametro

# Allegato C

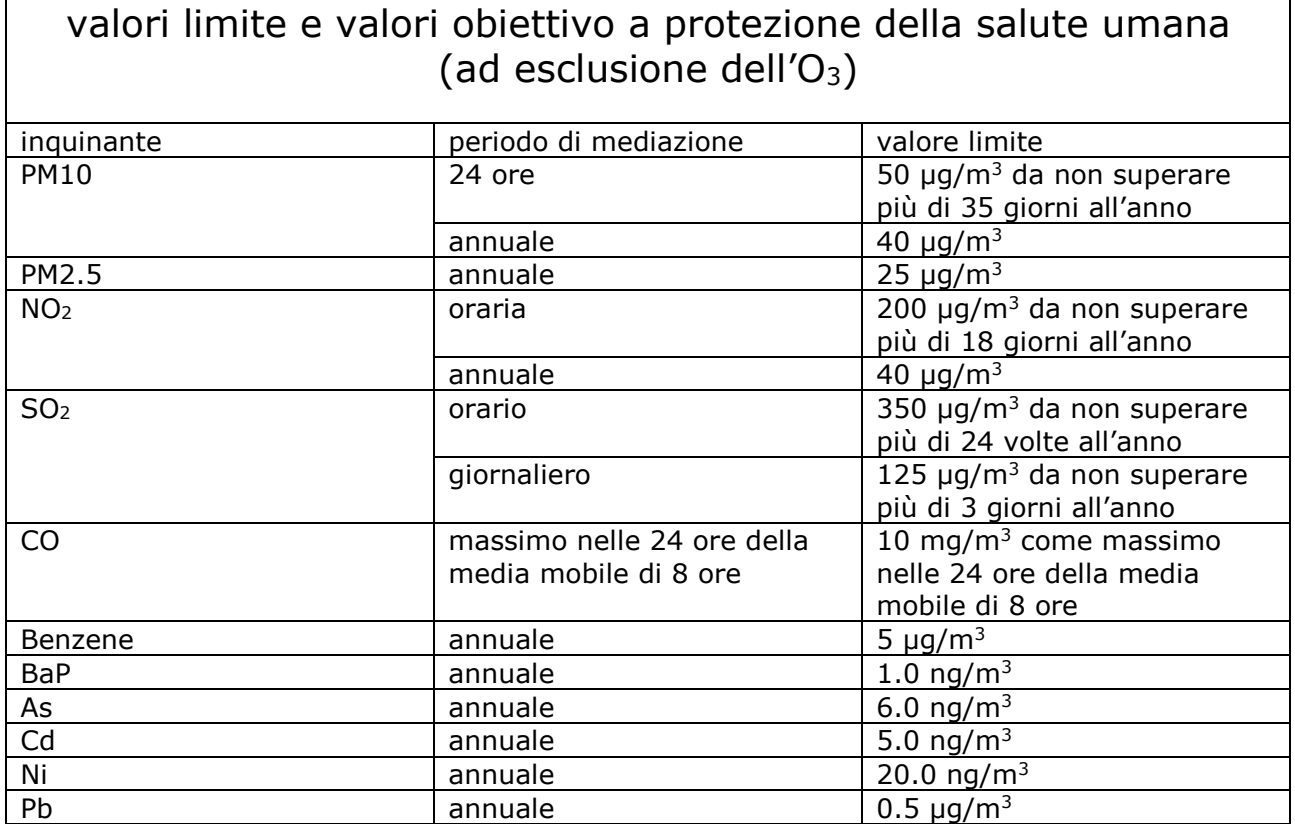

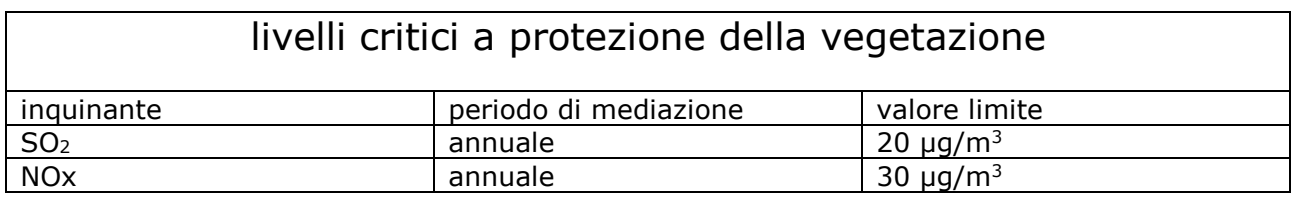

## Allegato D

Per il Campo di background (Fondo) l'Agenzia fornisce i seguenti dati:

- $\bullet$  i campi bi-dimensionali di concentrazione oraria al suolo degli inquinanti: NO<sub>2</sub>,  $SO<sub>2</sub>$ ,  $C<sub>6</sub>H<sub>6</sub>$ , CO
- i campi bi-dimensionali di concentrazione giornaliera al suolo di PM10, PM2.5

I dati, riportati nello standard ASCII (American Standard Code for Information Interchange), sono estratti dalle analisi 2D ottenute mediante data fusion delle osservazioni della rete regionale di monitoraggio della qualità dell'aria e i campi di concentrazione forniti dal sistema modellistico sono relativi al dominio richiesto.

Anno di riferimento: individuato dall'Agenzia in base a quelli disponibili

Dimensione del dominio fornito: 20 km x 20 km, centrato sul punto richiesto

I campi di concentrazione hanno risoluzione orizzontale di 1km x 1km e sono estratti dalle simulazioni effettuate sul dominio di Roma su un dominio di 60 km x 60 km.

L'unità di misura dei campi di concentrazione è  $\mu$ g/m<sup>3</sup>.